### **Parámetro 36:**

### **Permitir\_incorporar\_Empleados\_sin\_datos\_de\_estructura\_completos**

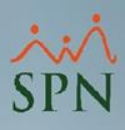

**1**

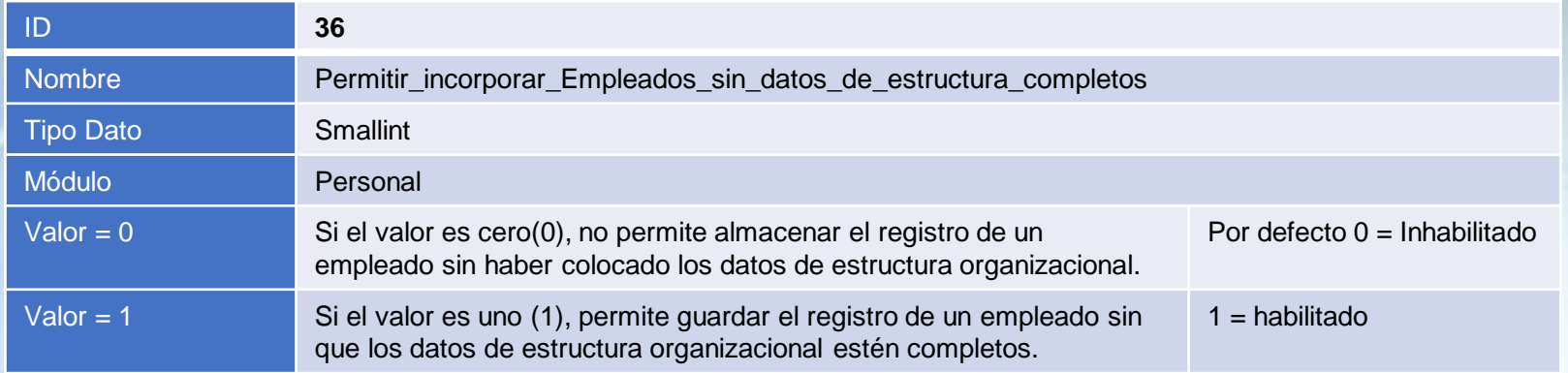

#### **Permitir\_incorporar\_Empleados\_sin\_datos\_de\_estructura\_completos:**

Este parámetro tiene como finalidad guardar el registro de un colaborador en el Maestro de Empleados sin los datos de la estructura organizacional. Destacar, que estos datos deberán ser colocados cuando se registre la acción de personal de incorporación.

## **Parámetro 36:**

# **Permitir\_incorporar\_Empleados\_sin\_datos\_de\_estructura\_completos**

A continuación, se muestra el evento de registrar un empleado sin datos de estructura organizacional.

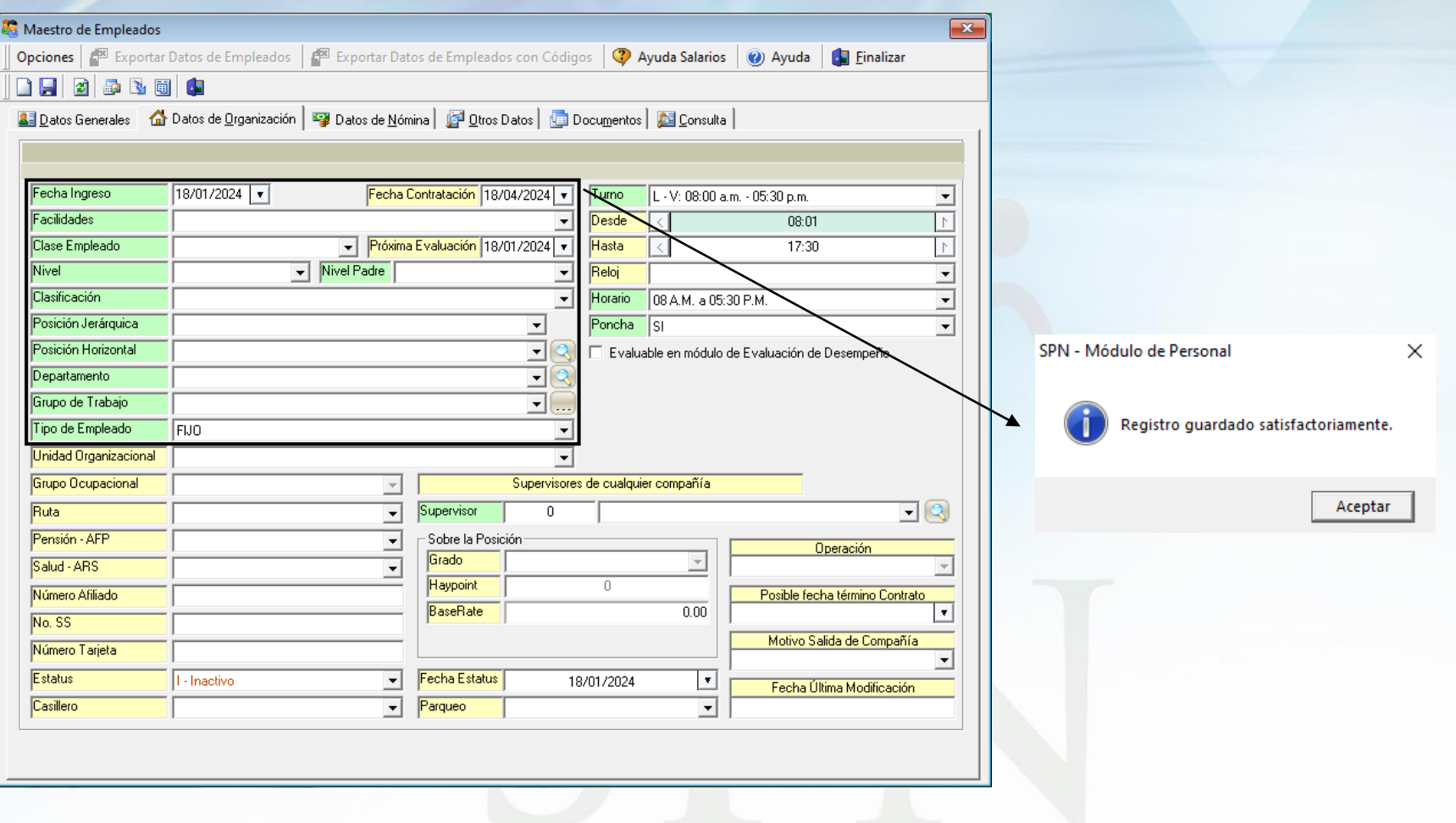

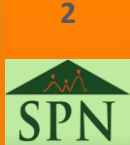

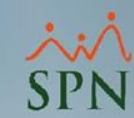